## 楽 PINA の使い方

※2021 年 2 月 1 日現在の情報を基に作成しています。アプリのアップデートにより操作方法等が変更になる場合がありま す。

## (1)トップ画面

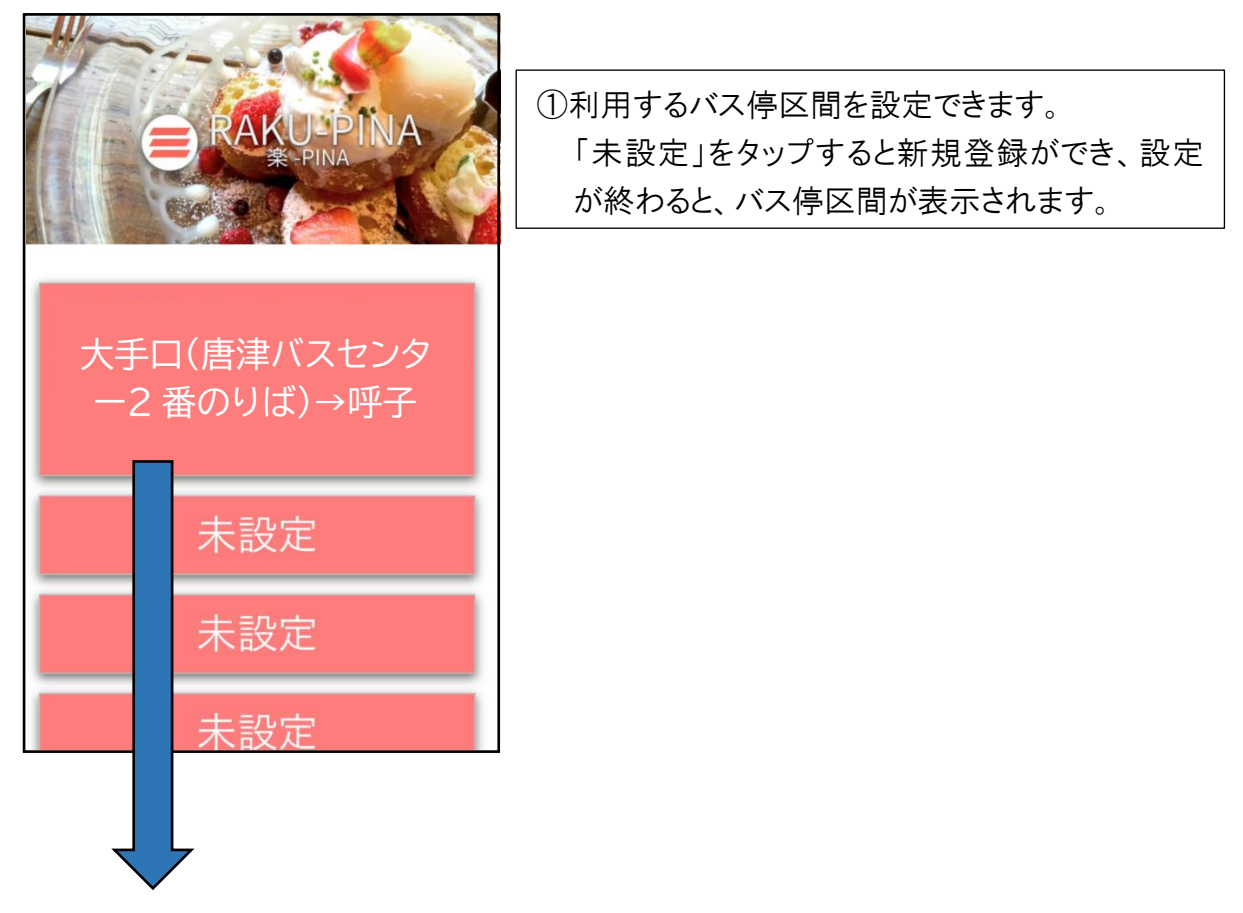

## (2)表示画面(イメージ)

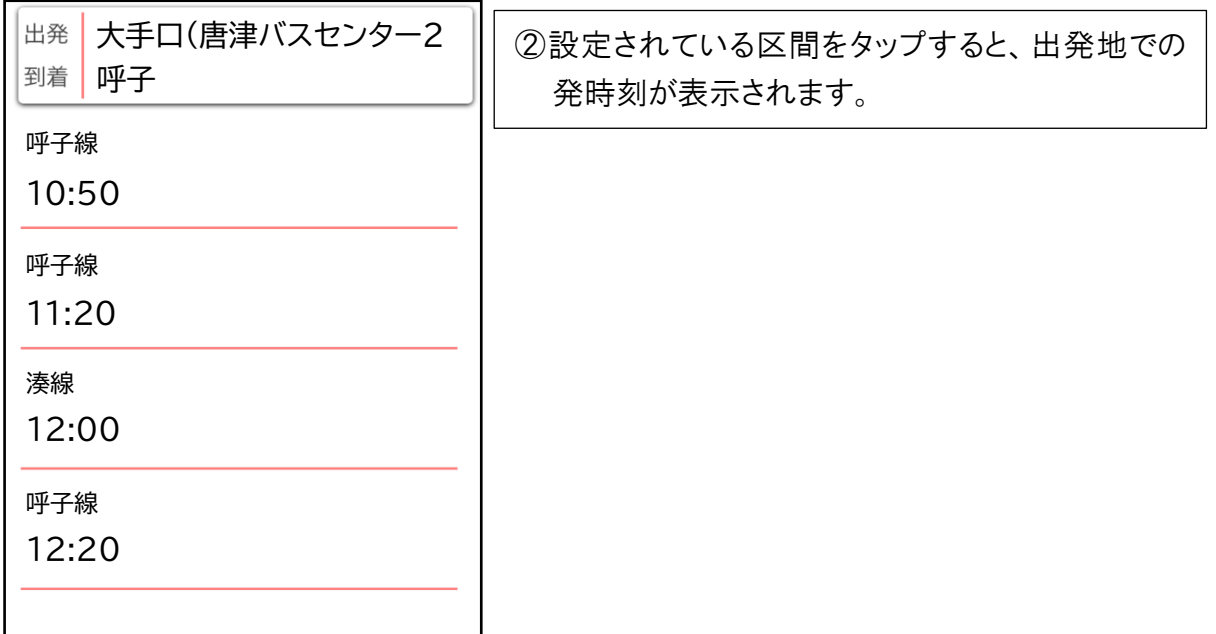